## **"WIDERSTAND IN NEUKOLLN 1933-1945" EIN MULTIMEDIALER GEDENKORT IM BERLINER BEZIRK NEUKÖLLN**

Beatrix Lehmann & Peter Werder Lehmann & Werder, Berlin Glogauer Str. 31 10999 Berlin Tel.: 61309040 FAX: 61629329 E-mail: [info@museumsmedien.de](mailto:info@museumsmedien.de)

Die Multimedia-Applikation "Widerstand in Neukölln 1933-1945" ist allen Neuköllnerinnen und Neuköllnern gewidmet, die den Mut besaßen, sich dem nationalsozialistischen Regime zu widersetzen. Viele dieser Menschen wurden wegen ihres Widerstandes den sie geleistet haben von den Nationalsozialisten ermordet.

Die Applikation will neben dem Aspekt des Gedenkens auch das Handeln Einzelner im Widerstand nachvollziehbar machen, Hintergründe für den Widerstand aufzeigen und zur Auseinandersetzung mit dem Thema Widerstand und Zivilcourage anregen.

## Multimedia

Die Applikation "Widerstand in Neukölln 1933-1945" wurde mit dem Autorenprogramm Director 7.0 entwickelt. Insgesamt bietet die Multimedia über 50 Minuten Hörtext, ca. 500 Fotos, original Tondokumente aus Interviews und Videosequenzen. Weitere Informationen stehen in Form von zusätziichen Lesetexten zur Verfügung.

Die Multimedia ist für die Präsentation im öffentlichen Raum konzipiert. Sie wird an drei Standorten des Bezirkes Neukölln installiert: im Rathaus, im Heimatmuseum und in der Stadtbibliothek.

Die Multimedia ist als Standalone-System entwickelt. Verwendet wird ein handelsüblicher Multimedia-PC mit 128MB RAM und einer Matrox G400 Grafikkarte, als Betriebssystem kommt NT 4.0 zum Einsatz. Präsentiert wird die Multimedia auf einem 37"Großbildmonitor" von NEC. Durch die Bilddiagonale von 89 cm ist es auch Gruppen möglich die Applikation gemeinsam anzuschauen. Als Eingabegerät wird ein modifizierter Trackball Verwendung finden.

## Inhalt

Die Namensliste, in der diejenigen genannt sind, die sich dem Naziregime in Neukölln entgegenstellten, läuft als Endlosschleife auf dem Bildschirm; wird der Mauszeiger bewegt, startet automatisch die Einführung. Hier werden die Inhalte vorgestellt und Hinweise zur Nutzung des Programms gegeben. Die Collage, die sich während des Trailers aufgebaut hat, ist das<br>Auswahlmenü der Applikation, hier können die Kapitel "Gedenktafeln", "Biografien", Auswahlmenü der Applikation, hier können die Kapitel "Lebensbereiche und soziale Hintergründe", ausgewählt werden.

Die Kapitel "Biografien" und "Lebensbereiche und soziale Hintergründe" sind in Sequenzen untergliedert. Mit Navigationselementen kann der Nutzer vor oder zurück gehen und kann so das eigene Rezeptionstempo bestimmen.

Zusatzinformationen wie "Die Zeitleiste" und "Das Glossar" können per "roll-over" aktiviert werden. Der Nutzer verlässt hierbei nicht die Ebene und kann sich so besser orientieren.

Im Kapitel "Gedenktafeln", können auf einem stilisierten Stadtplan Informationen zu Neuköllnern und Neuköllnerinnen aufgerufen werden, die aufgrund ihres Widerstandes von den Nationalsozialisten ermordet wurden. Insgesamt sind 144 dieser virtuellen Gedenktafeln abrufbar. Textmenge und grafische Gestaltung orientiert sich an einer Gedenktafel, wie man sie aus dem Stadtraum kennt.

## Produktion

Die Multimedia entstand aus einer Zusammenarbeit des Kulturamtes Neukölln, des Heimatmuseums Neukölln, des Neuköllner Kulturvereins, sowie den Medienproduzenten Lehmann & Werder. Die Produktion wurde durch eine Förderung der Robert Bosch Stiftung ermöglicht.

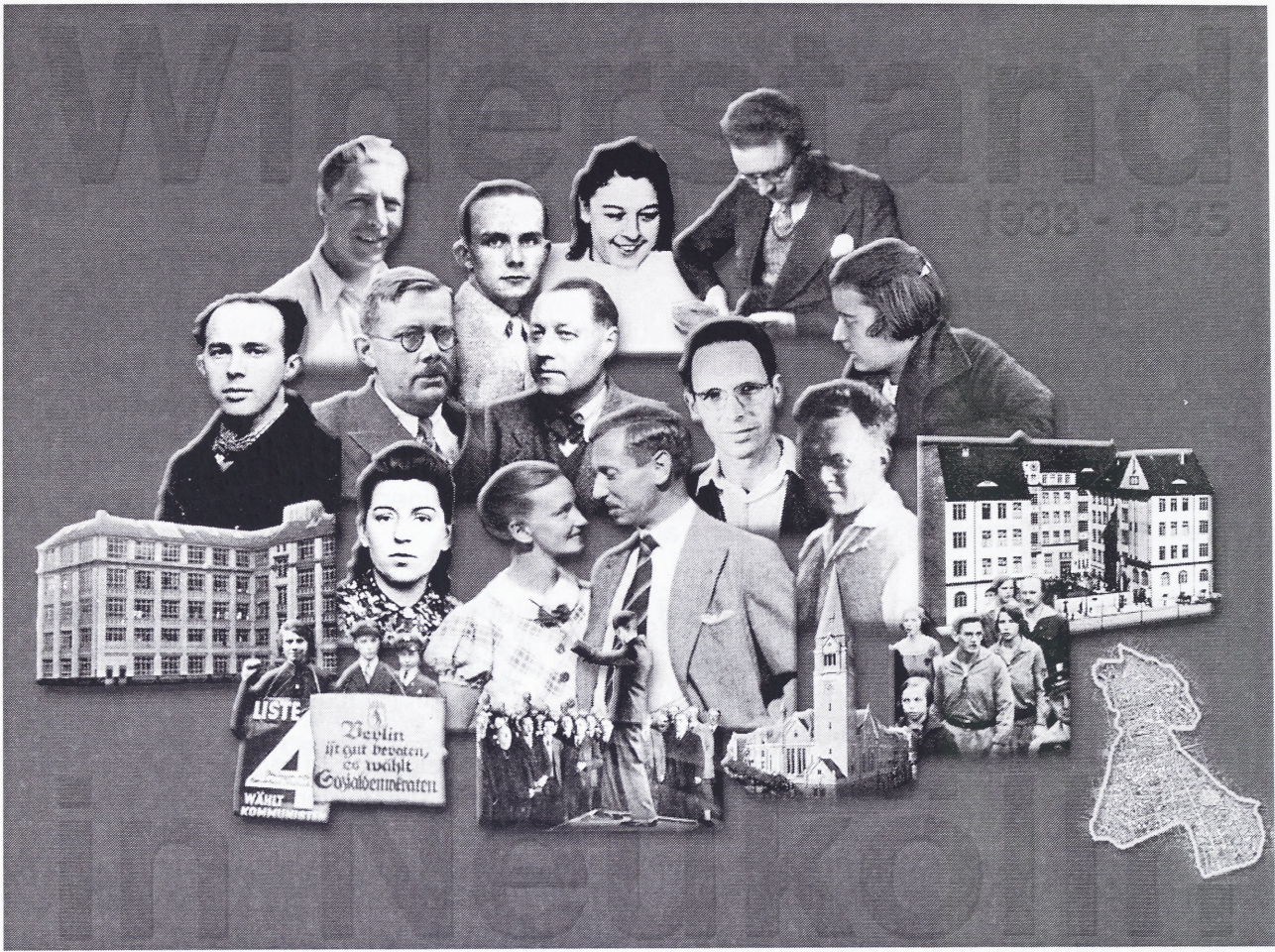

Das Hauptmenü der Multimedia "Widerstand in Neukölln 1933-1945"